#### **Утверждаю Заведующий кафедрой ССС**

 **В. Котов «\_\_\_\_» \_\_\_\_\_\_\_\_\_\_ 20\_\_\_г.**

#### **ПЛАН**

проведение занятий со студентами учебной группы **ИКТС-41** на 4, 9 апреля 2018 года

#### **По дисциплине «Системы многоканальной связи спец.назначения»**

**Тема № 3: «Основные электрические параметры цифровых каналов и трактов. Назначение, тактико-технические данные и возможности оборудования мультиплексирования полевых аппаратных связи. Основы эксплуатации базовой аппаратуры цифровых систем передачи»**

**Занятие 6: «Порядок подготовки к эксплуатации оборудования синхронного мультиплексора комбинированного синхронной цифровой иерархии»**

#### **УЧЕБНЫЕ ЦЕЛИ**

ВЛАДЕТЬ: методикой проверки работоспособности и эксплуатации электропроводных средств связи;

методикой подготовки к работе и проверке работоспособности оборудования синхронного мультиплексора комбинированного синхронной цифровой иерархии – ОСМ-К.

#### **ВОСПИТАТЕЛЬНЫЕ ЦЕЛИ**

Формировать профессиональные качества по работе на современных образцах техники специальной связи.

Прививать студентам навыки, необходимые им при работе в коллективе.

Развивать у студентов творческие способности, воспитывать чувство бережного отношения к технике связи.

Воспитывать чувство долга за высокий уровень своей профессиональной подготовки.

# **УЧЕБНЫЕ ВОПРОСЫ ЗАНЯТИЯ**

1. Подготовка ОСМ-К к эксплуатации с помощью программы *HyperTerminal* (Гипертерминал).

2. Подготовка ОСМ-К к эксплуатации с помощью программы Супертел-Сервис.

3. Эксплуатация ПО «Супертел - *NMS v*2» на примере настройки сетевого элемента и маршрутизации сети.

### **ВРЕМЯ** 6 часов.

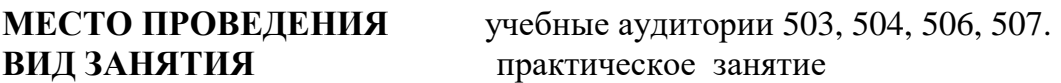

# **МАТЕРИАЛЬНО-ТЕХНИЧЕСКОЕ ОБЕСПЕЧЕНИЕ**

1. Лабораторная установка: ОСМ-К, рабочая станция, включающая в себя персональный компьютер и программное обеспечение «Супертел- NMS».

2. Персональный компьютер, мультимедийный проектор, интерактивная доска.

### **ЛИТЕРАТУРА**

1. Учебное пособие «Оборудование цифровых систем передачи «Супертел» А. Ревин. – СПб. 2011.

2. Методические указания по лабораторным работам «Средства и комплексы каналообразования» В. Александров. – СПб. 2010.

3. Учебное пособие «Обслуживание и эксплуатация оборудования транспортных сетей» В.Александров. – СПб. 2013.

4. Инфокоммуникационные технологии и системы специальной связи. Обслуживание и эксплуатация оборудования транспортных сетей. Синхронные мультиплексоры: учебное пособие / В. А. Александров, С. В. Мельников, А. А. Муравцов, И. Г. Стахеев, О. П. Жадан. СПбГУТ. СПб. 2013.

5. Оборудование синхронного мультиплексирования комбинированное (ОСМ-К). Руководство по эксплуатации. ОАО «СУПЕРТЕЛ». – СПб. 2014.

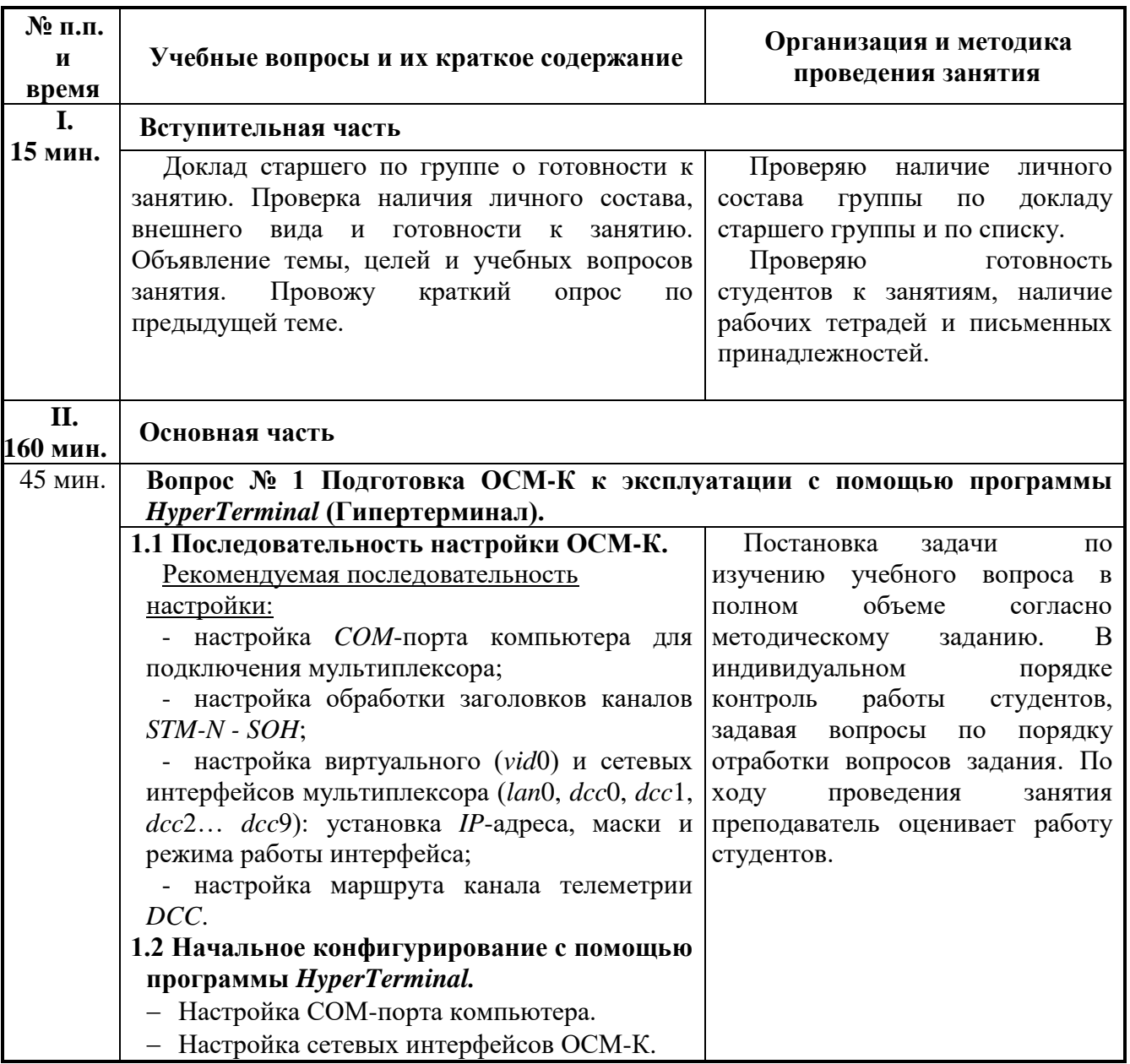

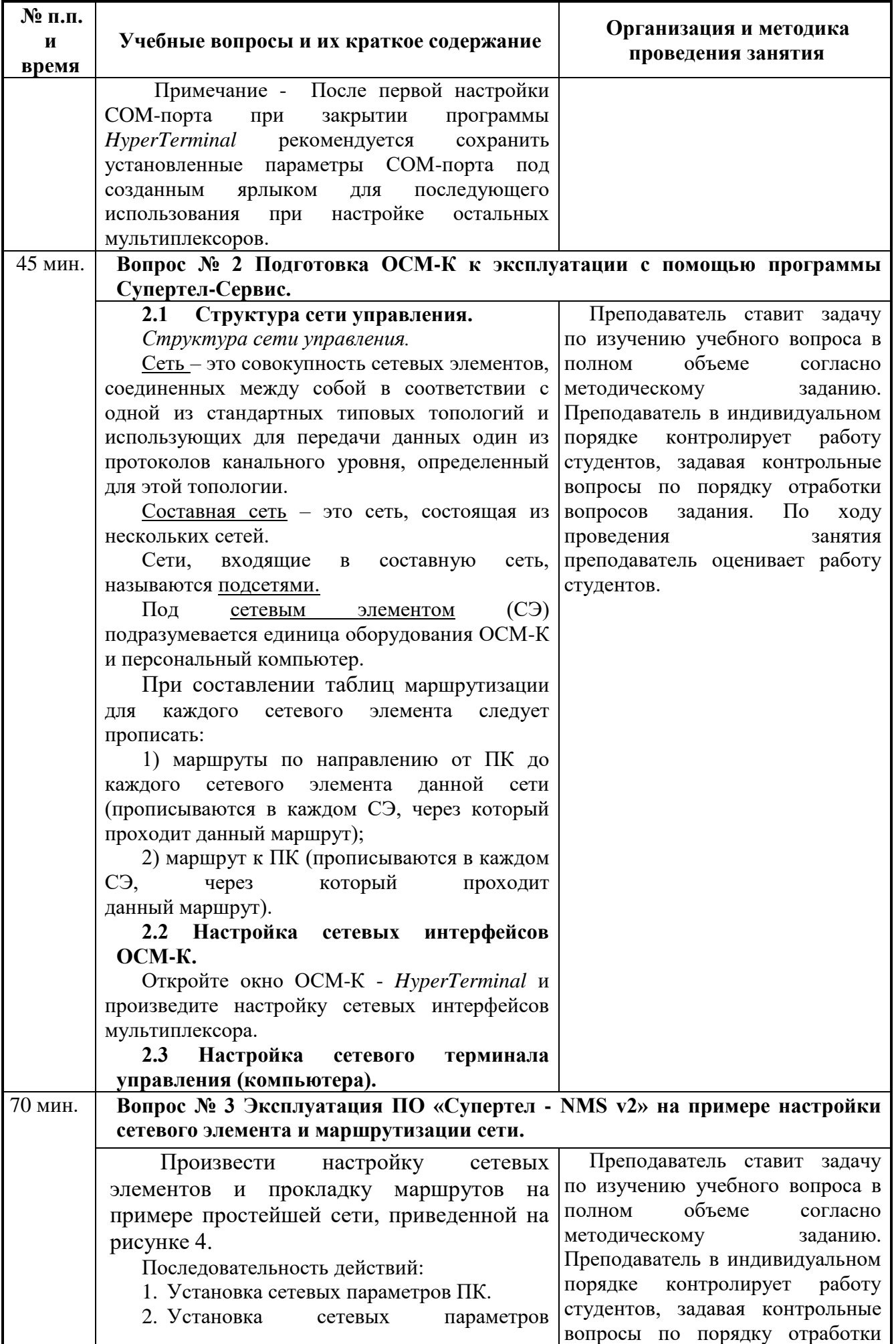

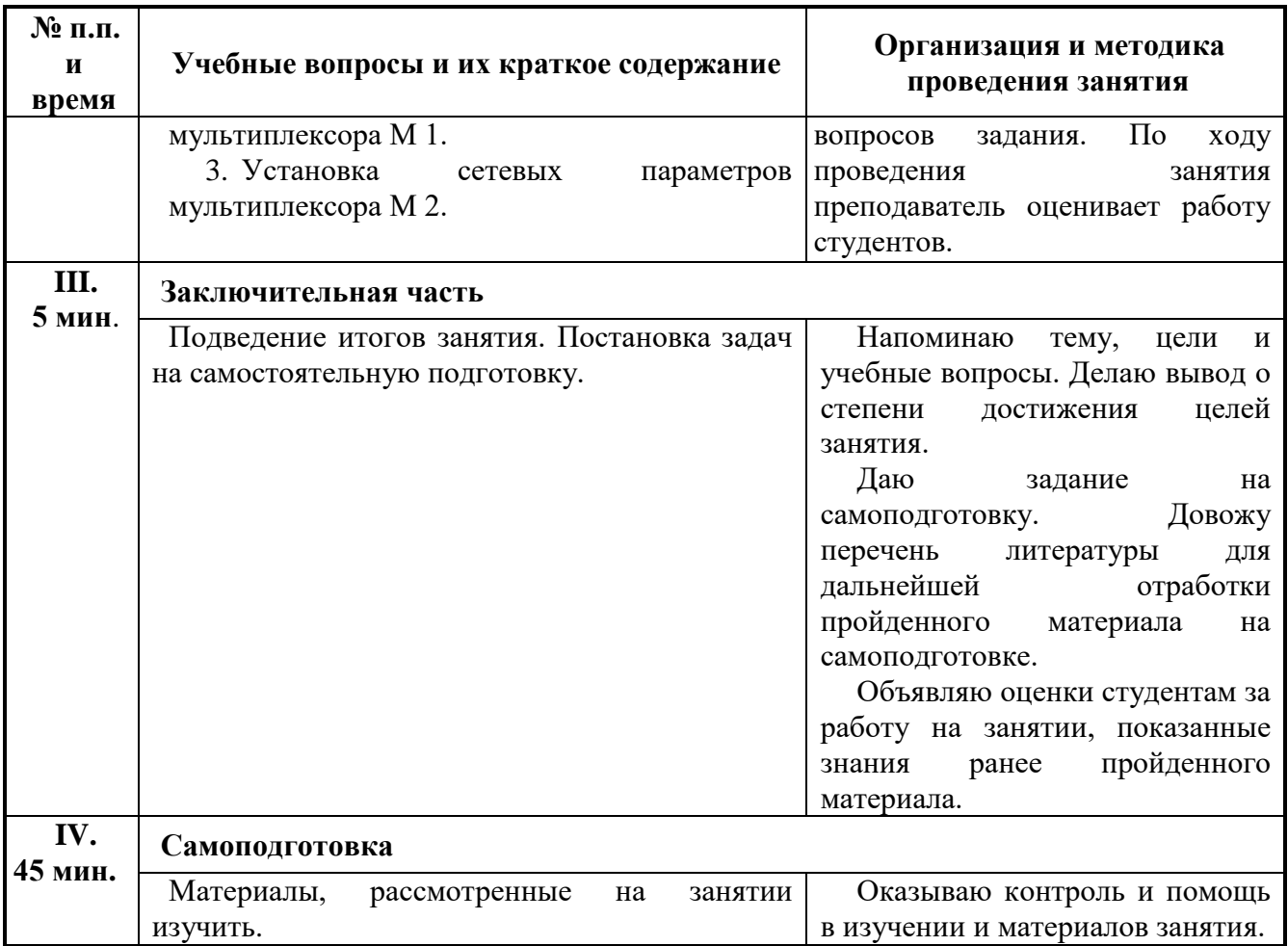

Доцент кафедры ССС \_\_\_\_\_\_\_\_\_\_\_\_\_\_\_ О. Титова

 $\begin{array}{ccccc}\n\leftarrow & & \rightarrow & \textbf{20} & \textbf{r}.\n\end{array}$